#### **CHICAGO COOK** WORKFORCE PARTNERSHIP

A proud partner of the American JobCenter network

### IEP/ISS Webinar July 22, 2020

### Technical Check

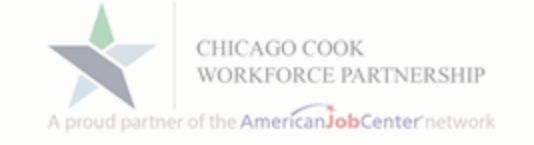

Good Afternoon,

### Please confirm that you can hear and see screen by introducing yourself in the chat box.

Your lines are muted. Please enter questions in the chat box and we will answer.

### **Presenters**

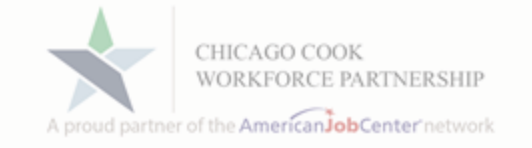

Dora Randle Regional Manager

Pilar Trejo Regional Manager

Michael Balcsik Director of Program Monitoring

Anne Hogan Occupational Training Manager

# Agenda

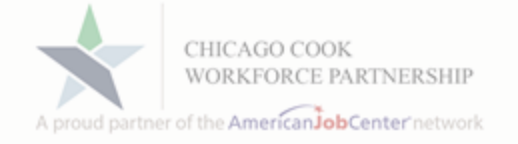

- ➢ Welcome & Meeting Logistics
- ➢ Announcements
- ➢ What is an IEP/ISS?
- ➢ Key Elements
	- ➢ Objective Assessments
	- ➢ Career Exploration Resources
	- ➢ Goal Setting Suitability
	- ➢ IEP/ISS Development
	- ➢ Activities/Services
	- ➢ Case Notes
- ➢ Skills Inventory Worksheet Demo
- ➢ IEP/ISS Career Connect Demo
- $\triangleright$  Q&A

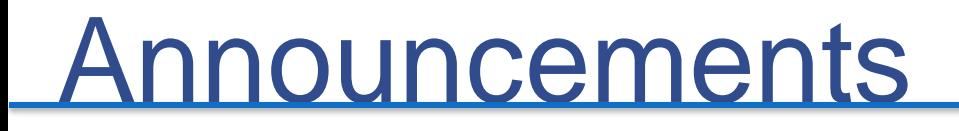

- **Please register for Trauma Informed Care Training on Jul 31, 2020 10:00 AM CDT at: [https://attendee.gotowebinar.com/register/398086](https://attendee.gotowebinar.com/register/3980863620454476559) 3620454476559**
- **Updated Temporary Basic Skills Assessment Procedure on the Career Connect Help Desk site: (https://workforceboard.zendesk.com/hc/en[us/articles/360042419991-Temporary-Basic-Skills-](https://workforceboard.zendesk.com/hc/en-us/articles/360042419991-Temporary-Basic-Skills-Assessment-Procedure-Updated-7-14-2020)Assessment-Procedure-Updated-7-14-2020)**

# What is an IEP/ISS?

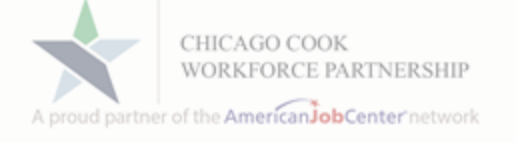

- $\triangleright$  An individualized career service that is jointly developed by the Case Manager and the Customer
- $\triangleright$  An on-going service strategy plan to identify employment and/or educational goals
- ➢ A living document reviewed on a regular basis and updated whenever a change is made to the customer plan

### Key Elements

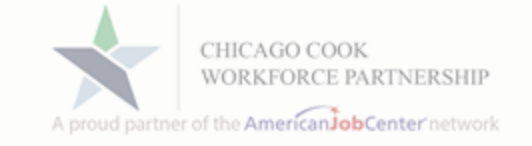

### **Assessments**

### Career Exploration **Resources**

### Goal Setting

- ➢ The Objective Assessment Summary (OAS) must be completed before the IEP/ISS can be developed
- ➢ The OAS should be used to help tell a story by gathering appropriate information
- ➢ Barriers or deficiencies identified in the assessment MUST be addressed in the IEP/ISS
- ➢ A robust assessment case note MUST be entered in Career **Connect**
- ➢ Career exploration resources can be different instruments that are used to identify employment and/or education requirements
- ➢ These resources should be reviewed and discussed between the participant and Career Coach to evaluate career interest and/or education suitability
- ➢ A highly suggested Career Exploration Resource Listing is provided in the IEP/ISS Procedure

# Goal Setting Suitability

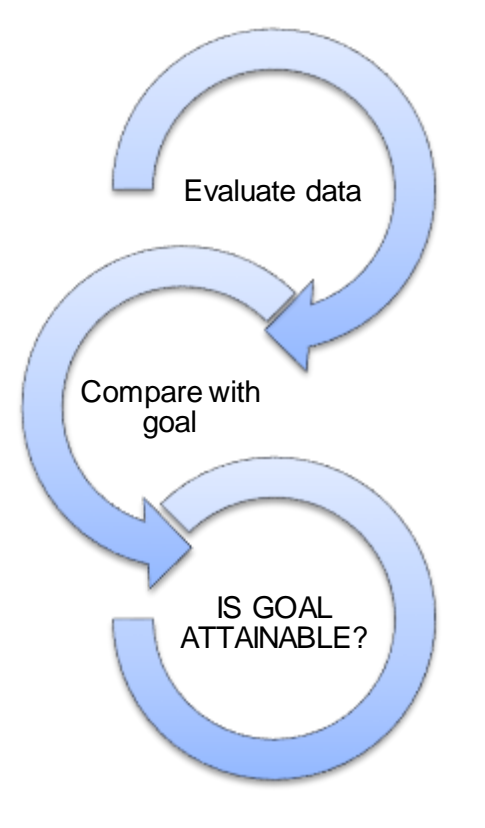

- $\triangleright$  Evaluate the participant's assessment information and exploration outcomes and compare to the customer's workforce goal
- $\triangleright$  What are the requirements in today's market to meet the goal?
- ➢ A Career Coach may need to conduct additional research to ensure all requirements are present
- $\triangleright$  This process leads the Career Coach and participant to understand what gaps or barriers will need to be faced and whether the goal is attainable

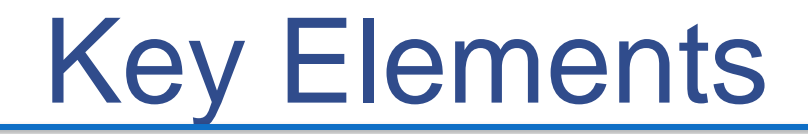

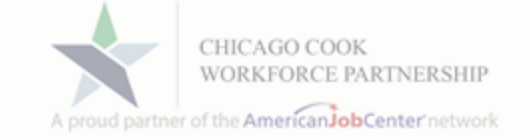

### ISS/IEP Development

**Objective Justifications** 

### Program Activities/Case Notes

# IEP/ISS Development

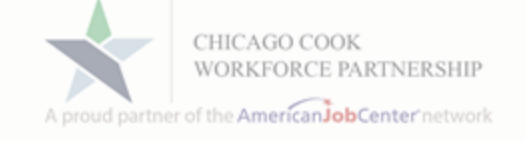

- $\triangleright$  If goal is attainable, the steps or objectives of the IEP/ISS are developed
- $\triangleright$  IMPORTANT Justify the objective in a narrative directly in the comment box of the IEP/ISS
- ➢ Once agreed upon, the IEP/ISS is signed and a copy is given to the participant and placed in the file

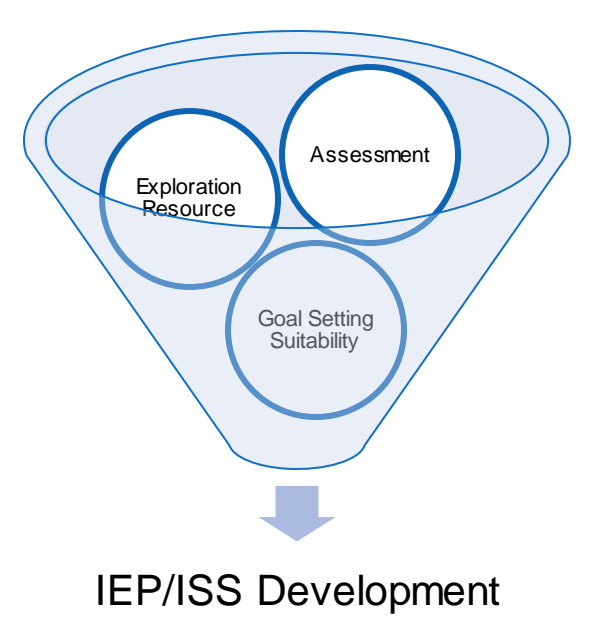

### Objective Justification

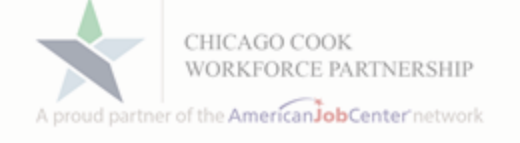

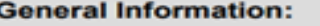

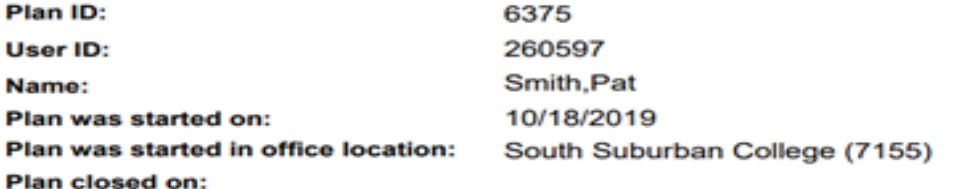

#### **Goals and Objectives Established:**

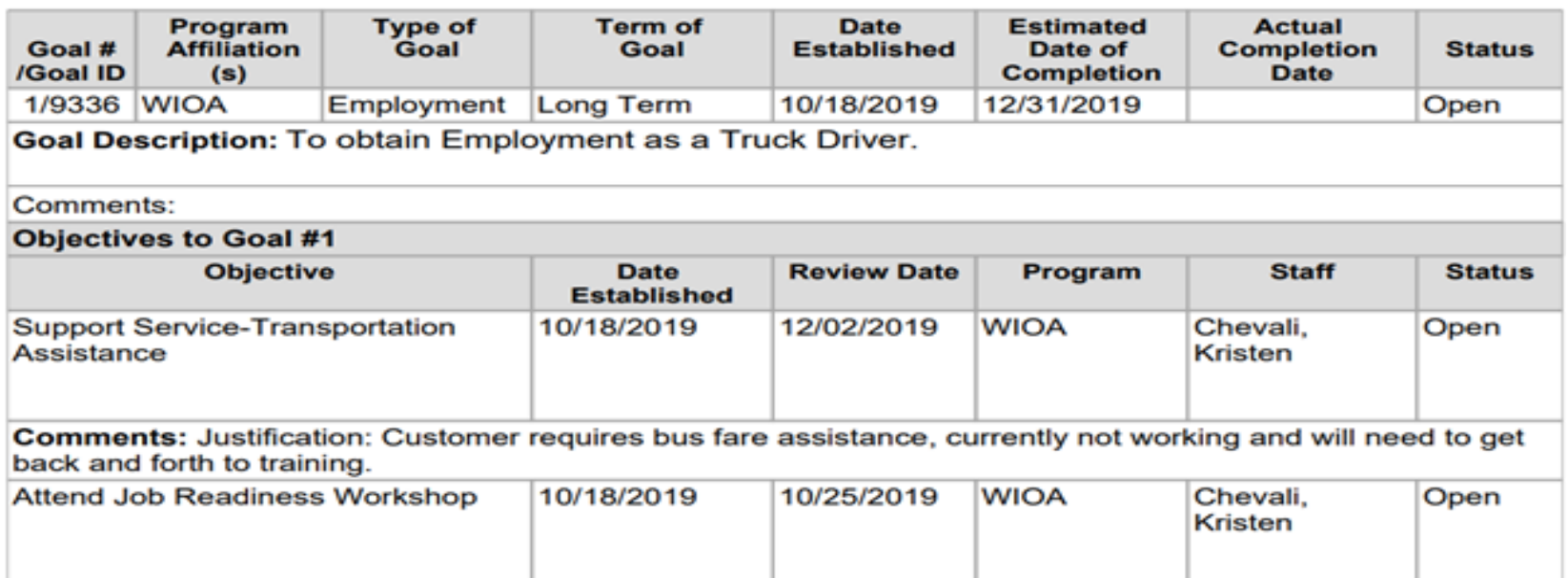

Comments: Justification: Customer's resume needs updating and customer needs tips and practice on interviewing and on-line job search for current market.

### Activities/Services

- $\triangleright$  A service to represent the assessment and exploration resource needs to be opened
- ➢ The following services can be opened to show an assessment and a exploration resource was administered:
	- ➢ Career Planning- Provision of individualized counseling to clients to assist them in determining whether or not their existing skills are in demand in the local economy. If marketable skills are found to exist, the client should be directed to activities which assist him/her in obtaining job search skills or locating potential employment opportunities. If marketable skills do not exist, the client should receive information about skills which are in demand, the training needed to obtain employment in these occupations, and training assistance which can be provided by the WIOA program
	- ➢ Workforce/LMI/Targeted Occupational Profile- Workforce Information includes The Partnership's Targeted Occupational Profiles (TOPS) as well as providing information on state and local labor market conditions; industries, occupations, and characteristics of the workforce; area business identified skills needs; employer wage and the benefit trends; short- and long-term industry and occupational projections; dynamics information such as workforce availability; business turnover rates; job creation; and job identification of high growth and high demand industries.
- ➢ IEP/ISS Development Service MUST be opened on the date the plan is established

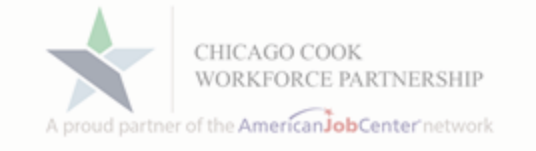

- ➢ Each activity/service requires a case note and needs to connect back to the IEP/ISS objective. The case note must include details regarding the participant's progression in the open activity.
- $\triangleright$  A case note should have the opened activity/service in the subject line.
- ➢ Review the IEP/ISS and Case Note Procedures for sample case notes

### IEP/ISS Procedures

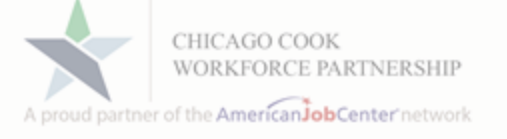

- ➢ Step by Step Instructions in developing and managing IEP/ISS
- ➢ Sample Scenarios
- ➢ Suggested Assessments
- ➢ 14 Youth Elements
- ➢ Pre-Defined Objectives

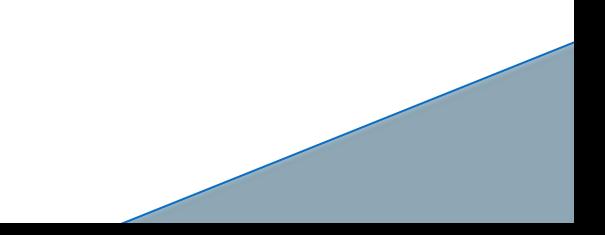

# Live Demonstration

CHICAG A proud partner of the AmericanJobCenter network

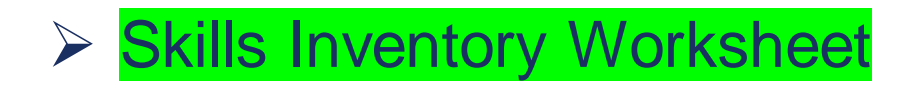

#### ➢ IEP/ISS Career Connect

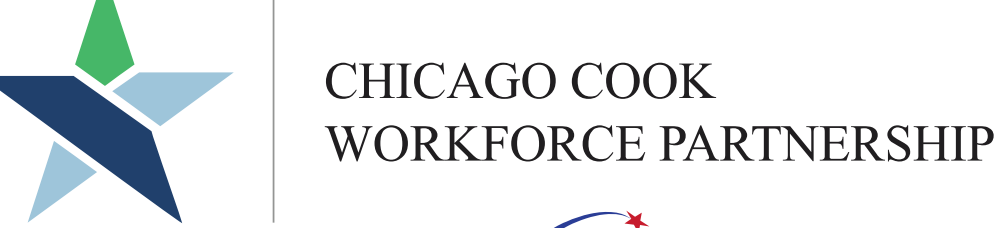

A proud partner of the AmericanJobCenter network

### Skill Inventory Worksheet **Demonstration**

The Skills Inventory Worksheet is a tool to be used by the career coach and participant to identify the actions that the participant will need to take in order to be fully prepared to achieve the employment goal. The worksheet has a column where you list all the skill requirements to be met by the job seeker. Another column ask you to determine if the job seeker meets each specific requirement. The last column ask for you to explain what actions the participant will take in order to meet the requirement. It is important that you develop as complete a list of requirements as possible so that the participant will develop the most comprehensive plan as possible.

Skills Inventory Worksheet

➢ THIS WORKSHEET SERVES AS JUSTIFICATION FOR ALL SERVICES DELIVERED.

- ➢ Minimize future complaints.
- $\triangleright$  Provides participant with fullest picture of what they must do in order to succeed. Minimize surprises.
- ➢ Builds a more comprehensive IEP and better prepared and more competitive job candidates.
- Complete an object assessment of participant
- ➢ Conduct Career Exploration Determine desired employment goal
- ➢ Use Skills Inventory Worksheet to identify areas where the participant needs to take action to improve skills, earn credentials or secure experience in order to achieve employment goal.
- ➢ After identifying needs, decide on actions to address needs.
- ➢ Formally develop IEP in Career Connect. Transfer actions to be taken by participant into the objectives of the IEP.

# Objective Assessment

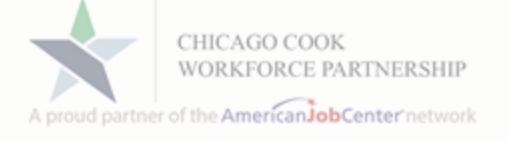

- ➢ Answer questions in the objective assessment in Career **Connect**
- ➢ Detailed review of work history and previous job duties
- $\triangleright$  A review of participant's educational history. This includes any credentials, certificates or diplomas earned
- ➢ Any skills test provided by delegate agency
- ➢ Conversations between career coach and participant

### Review of IEP Development Process

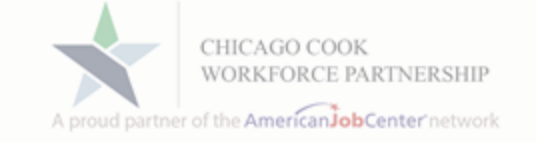

- ➢ Complete an object assessment of participant
- ➢ Conduct Career Exploration Determine desired employment goal
- ➢ Use Skills Inventory Worksheet to identify areas where the participant needs to take action to improve skills, earn credentials or secure experience in order to achieve employment goal.
- ➢ After identifying needs, decide on actions to address needs.
- ➢ Formally develop IEP in Career Connect. Transfer actions to be taken by participant into the objectives of the IEP.

# Career Exploration

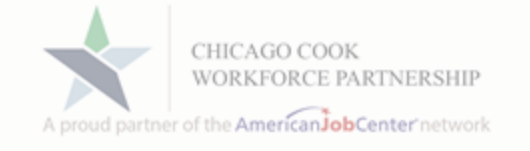

- $\triangleright$  Using data such as the top jobs reports work with participant to identify an employment goal in a job the will provide a sustainable income.
- $\triangleright$  Participant should research job to ensure that it is something that they would have an interest in as a career
- ➢ Using job descriptions, job postings, information from ITA vendors, career coach experience develop list of job skills and employer requirements that must be met in order to be a successful candidate for the employment goal

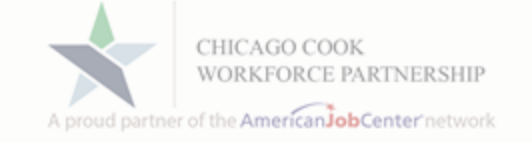

- ➢ Complete an object assessment of participant
- ➢ Conduct Career Exploration Determine desired employment goal
- ➢ Use Skills Inventory Worksheet to identify areas where the participant needs to take action to improve skills, earn credentials or secure experience in order to achieve employment goal.
- ➢ After identifying needs, decide on actions to address needs.
- ➢ Formally develop IEP in Career Connect. Transfer actions to be taken by participant into the objectives of the IEP.

#### **IEP Employment Goal Skills Inventory**

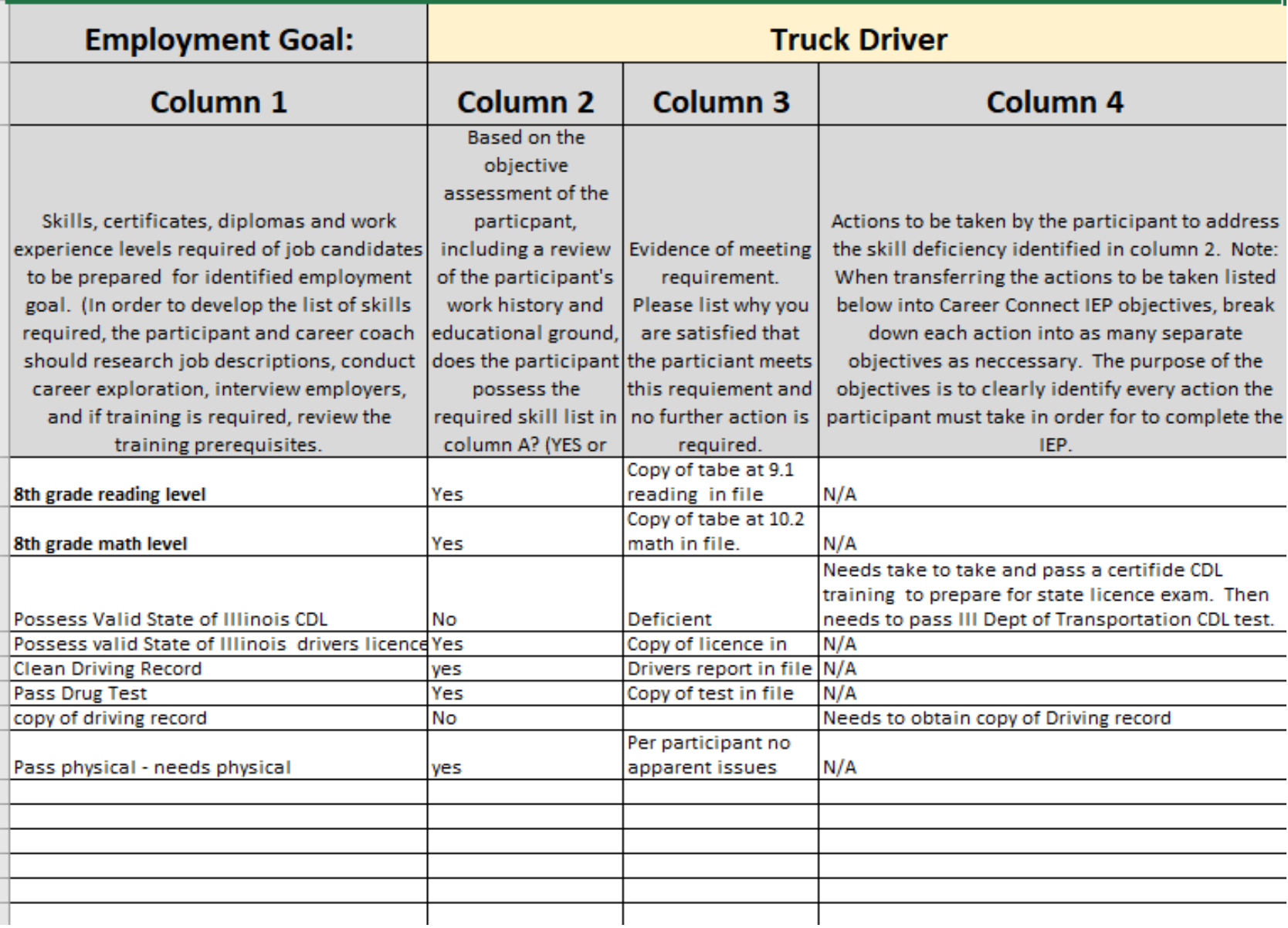

➢List all skills, credentials, licenses and work experience needed to achieve employment.

➢Inventory those skills possessed by participant and those that the participant needs to take action to secure employment goal

➢Determine what needs to be done in order to secure needed skills, certificate, work experiences.

 $\triangleright$ If a noted skill deficiency, barrier, lack of credential or lack of work experience cannot be addressed, you must assess if goal is still achievable. If you choose to proceed with goal, you must explain why in column 4 of the Skills Inventory Worksheet.

#### **IEP Employment Goal Skills Inventory**

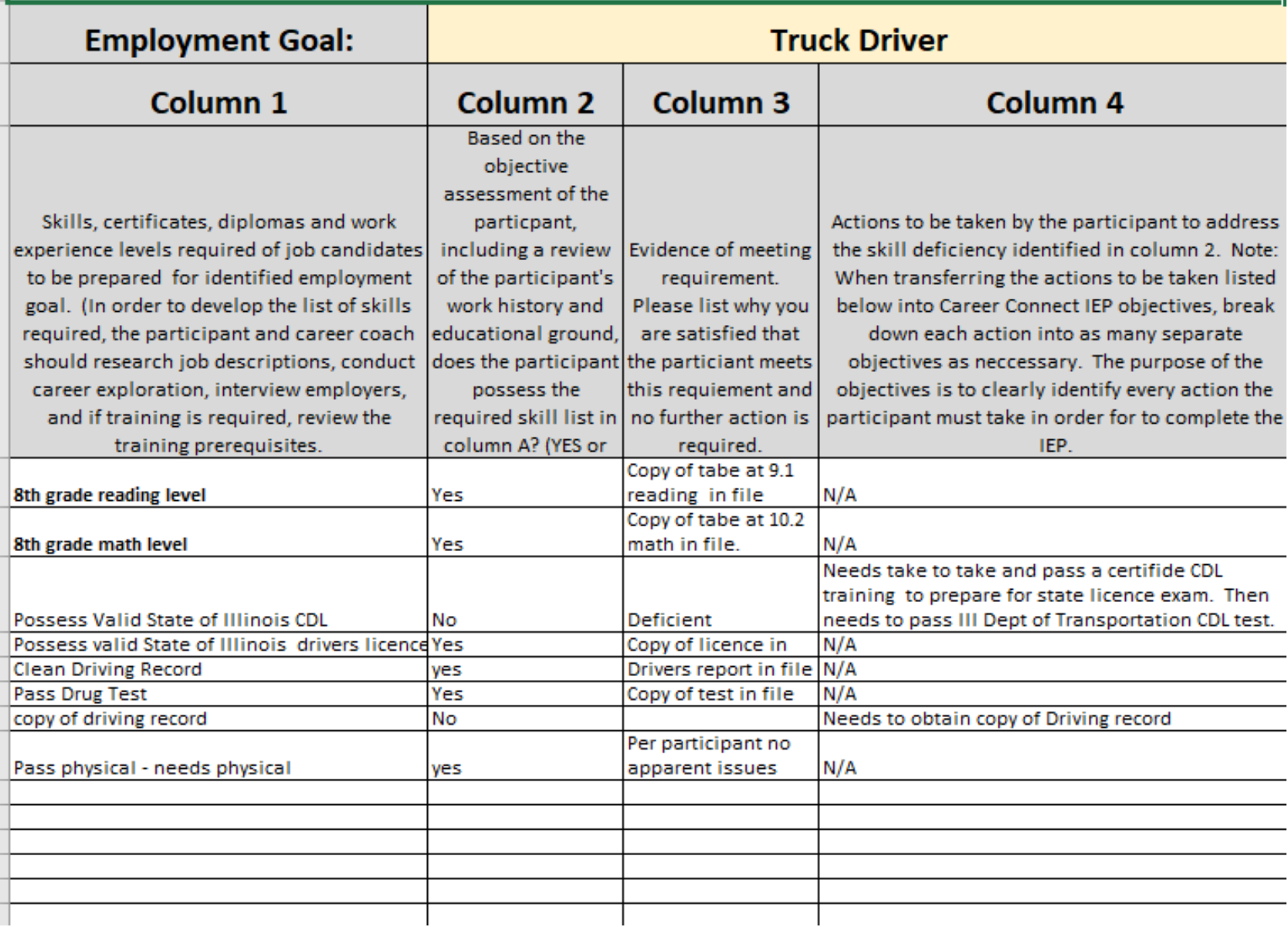

➢List all skills, credentials, licenses and work experience needed to achieve employment.

Inventory those skills possessed by participant and those that the participant needs to take action to secure employment goal

➢Determine what needs to be done in order to secure needed skills, certificate, work experiences.

 $\triangleright$ If a noted skill deficiency, barrier, lack of credential or lack of work experience cannot be addressed, you must assess if goal is still achievable. If you choose to proceed with goal, you must explain why in column 4 of the Skills Inventory Worksheet.

#### **IEP Employment Goal Skills Inventory**

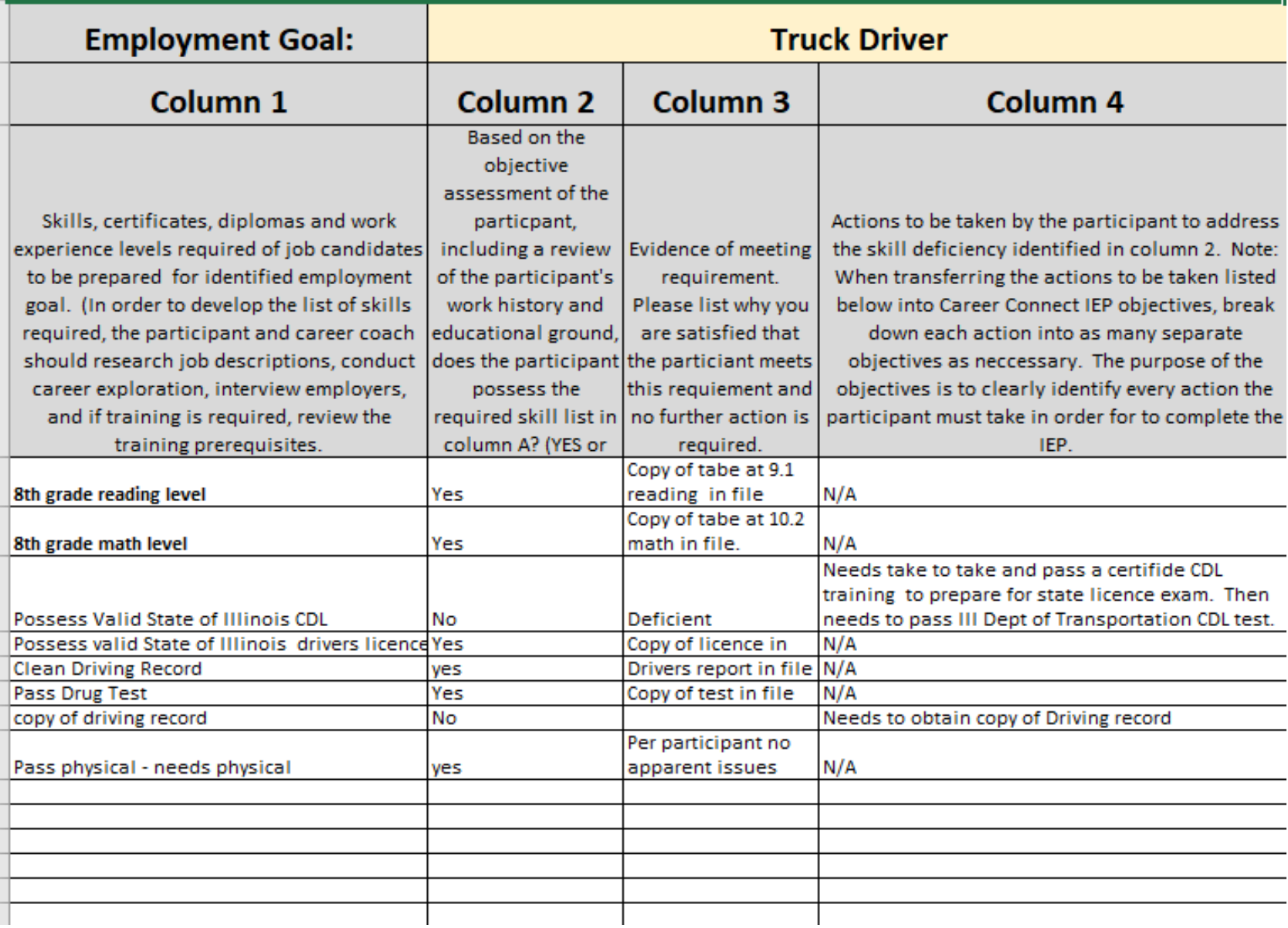

➢List all skills, credentials, licenses and work experience needed to achieve employment.

➢Inventory those skills possessed by participant and those that the participant needs to take action to secure employment goal

➢Determine what needs to be done in order to secure needed skills, certificate, work experiences.

 $\triangleright$ If a noted skill deficiency, barrier, lack of credential or lack of work experience cannot be addressed, you must assess if goal is still achievable. If you choose to proceed with goal, you must explain why in column 4 of the Skills Inventory Worksheet.

#### **IEP Employment Goal Skills Inventory**

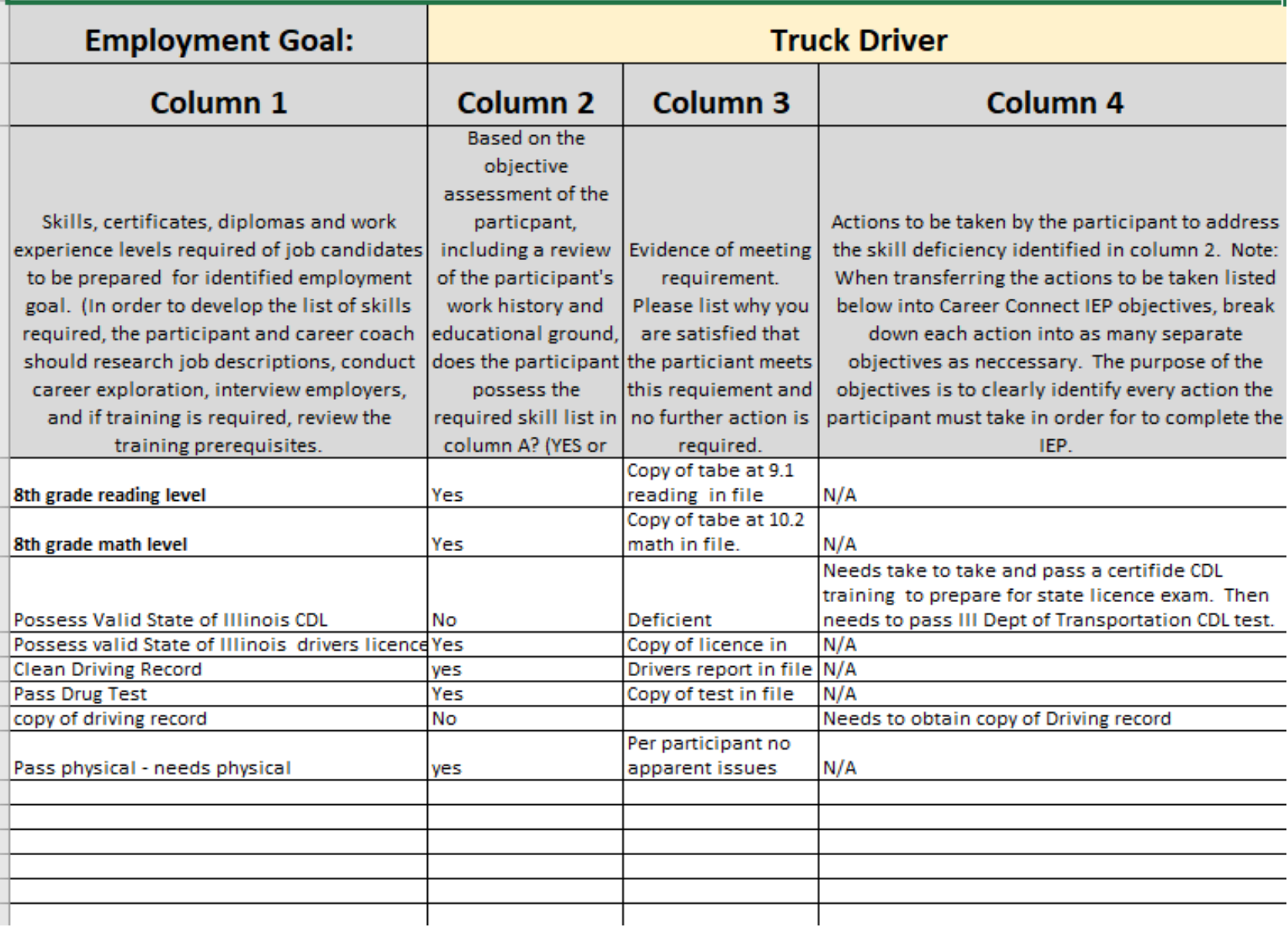

➢List all skills, credentials, licenses and work experience needed to achieve employment.

➢Inventory those skills possessed by participant and those that the participant needs to take action to secure employment goal

➢Determine what needs to be done in order to secure needed skills, certificate, work experiences.

 $\triangleright$  If a noted skill deficiency, barrier, lack of credential or lack of work experience cannot be addressed, you must assess if goal is still achievable. If you choose to proceed with goal, you must explain why in column 4 of the Skills Inventory Worksheet.

#### **IEP Employment Goal Skills Inventory**

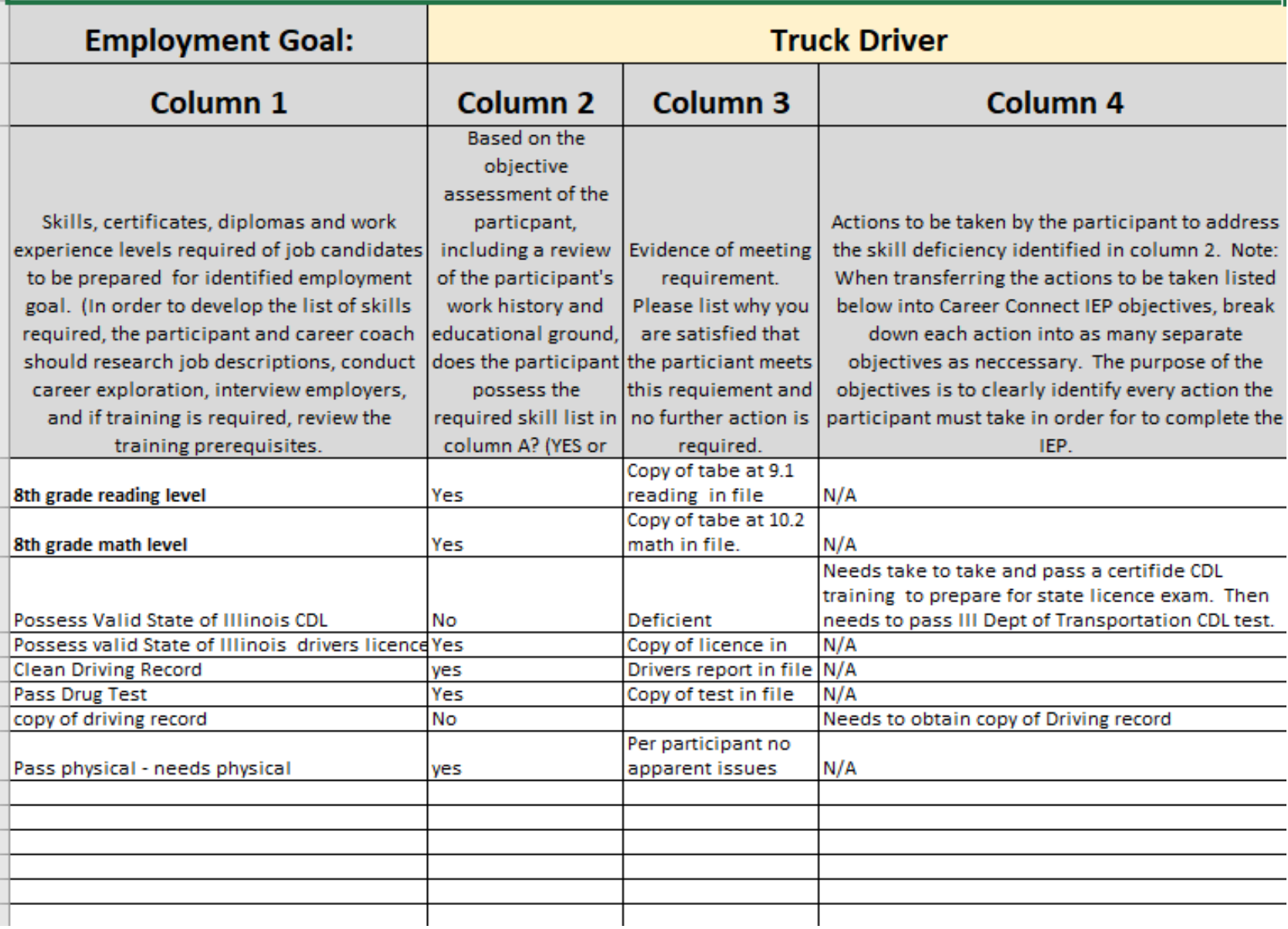

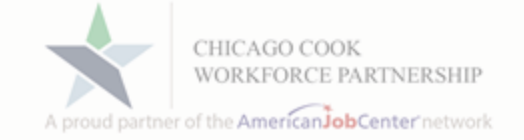

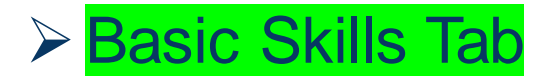

#### **≻ Barriers Tab**

#### ➢Support Service Needs Tab

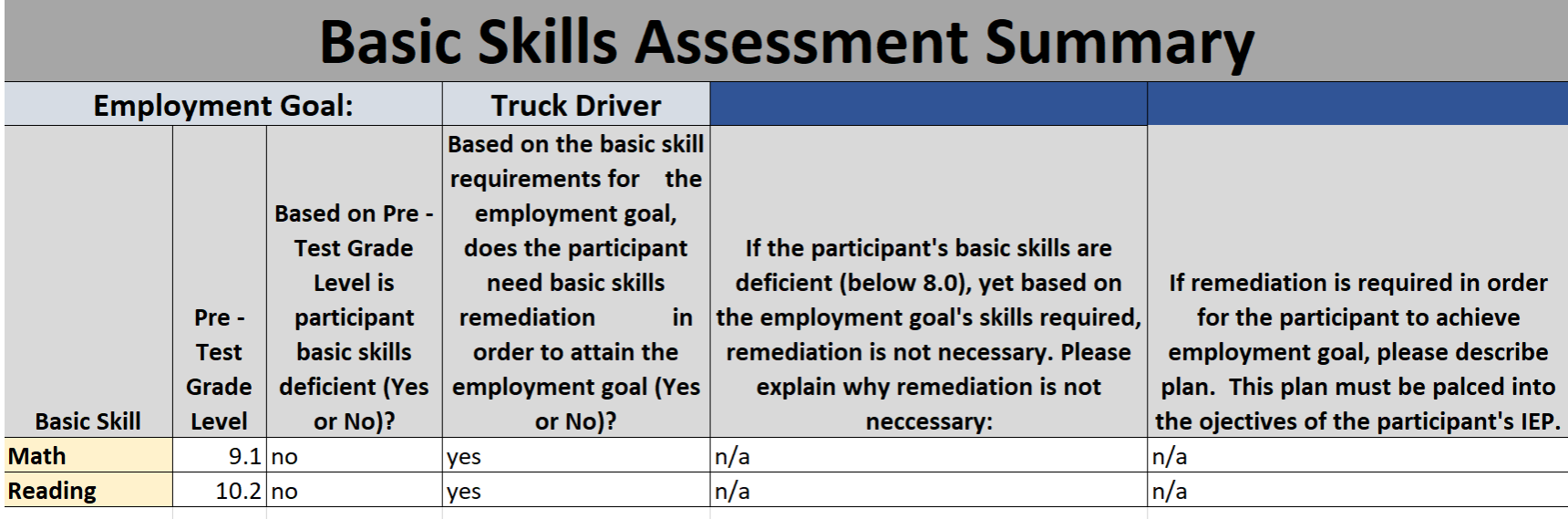

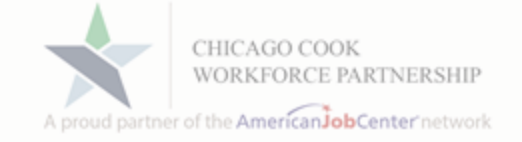

#### **≻ Basic Skills Tab**

#### ➢Barriers Tab

#### ➢Support Service Needs Tab

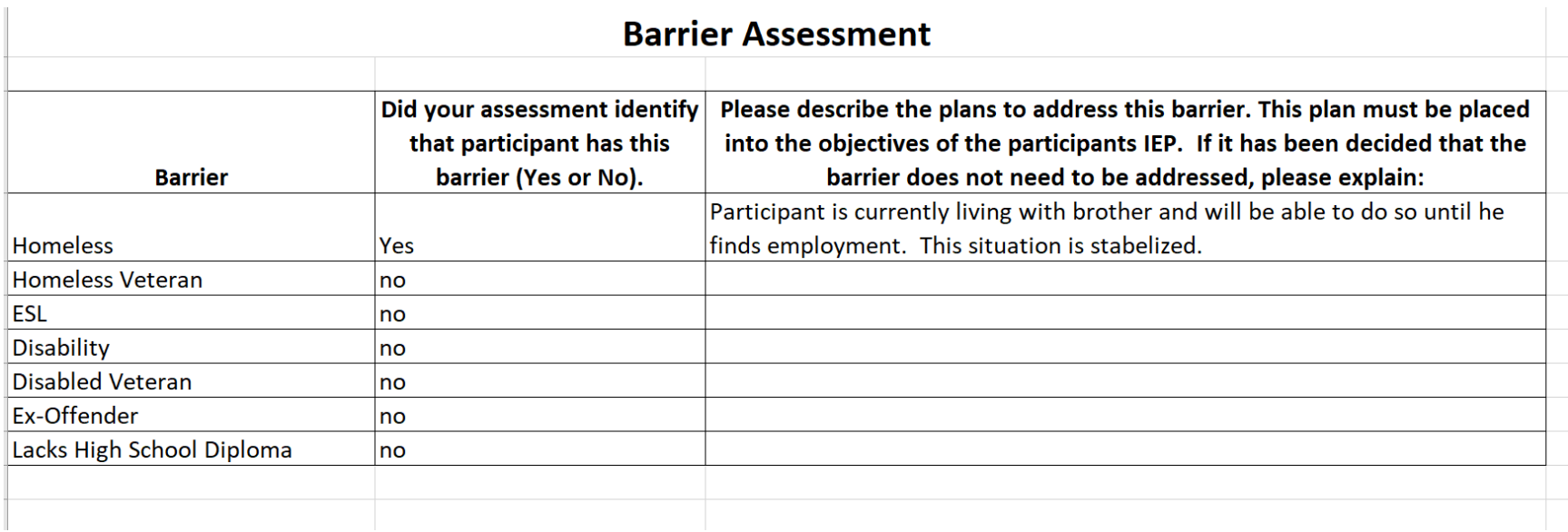

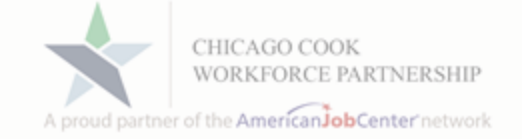

**≻ Basic Skills Tab** 

#### **≻Barriers Tab**

➢Support Service Needs Tab

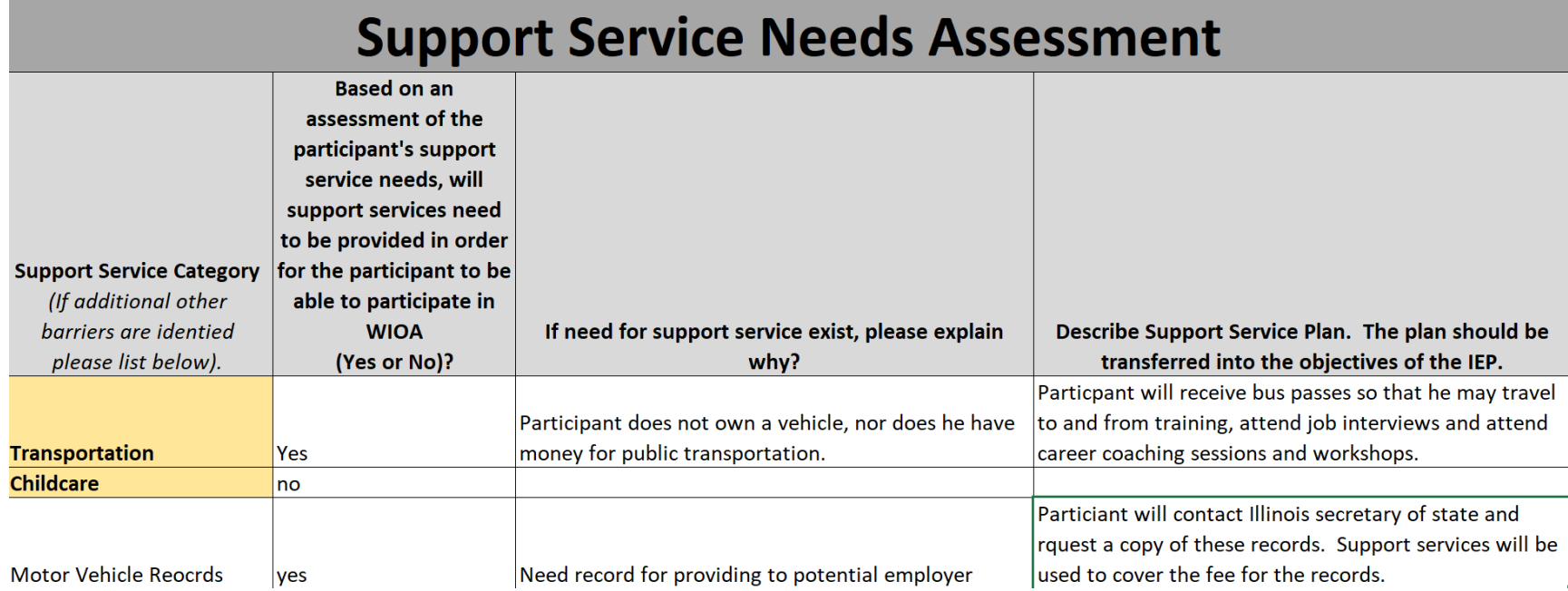

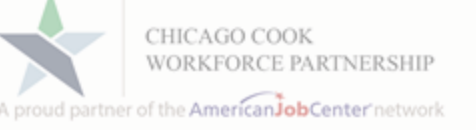

- $\triangleright$  Transfer all the actions from column 4 of the Skills Inventory Worksheet to objectives for the employment goal in Career Connect.
- ➢Use as many objectives as needed. Every task assigned to the participant should be an objective. This is the participants to-do list and must be comprehensive.
- ➢Assign review dates. Think of review dates as DUE dates. Be realistic! All due dates should not end on the same date, that is not reasonable.
- $\triangleright$  Be mindful that some objectives are can only be addressed if other objectives are completed first.

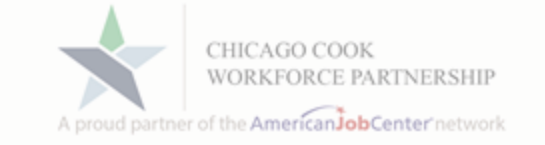

➢Now that the IEP Objectives have been thoughtfully determined and placed into the Career Connect, the IEP should be printed and signed by both the career coach and participant.

➢Now that a signed IEP exists, all conversations with the participant should center around the where the participant is in achieving the objectives and what challenges they are facing. The participant may need your help in addressing the challenges.

indicate that in Career Connect and case note the completion. ➢Review Dates have a reason. If the participant has not finished an objective by the review date, you should know why and case note the problem. If completed, you must

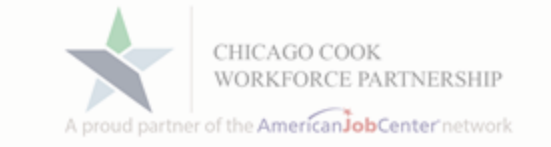

➢A signed copy of the IEP should be placed into the participant's case file. A copy must be given to the participant. Please ensure that the participant understands that the IEP is the plan and it is the participant's responsibility to review on a daily basis.

➢The Excel file of the Skills Inventory Worksheet must be uploaded into the participant's record in Career Connect. Also, keep an electronic copy of each participants skills inventory worksheet.

Instructions for uploading will be forthcoming.

➢Learn from each worksheet. As you explore and investigate job requirements, use that experience inform your next exploration.

➢Share worksheets with colleagues. Help each other out. Learn form each other.

➢Things change rapidly, let's help each to keep up with the true demands of the employers.

# Live Demonstration

CHICAG A proud partner of the AmericanJobCenter network

➢ Skills Inventory Worksheet

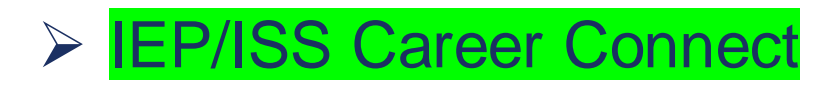

### Questions and Answers

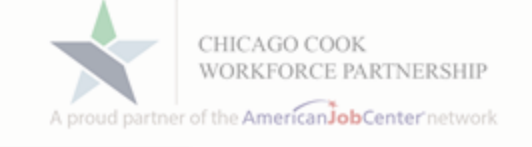

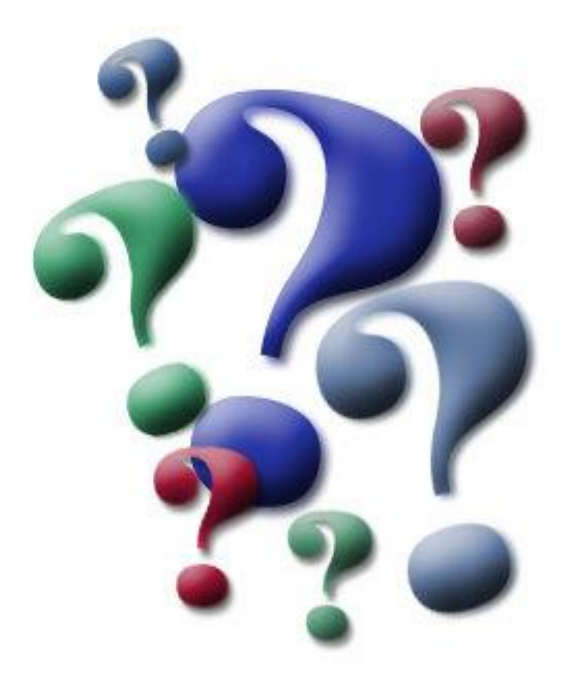

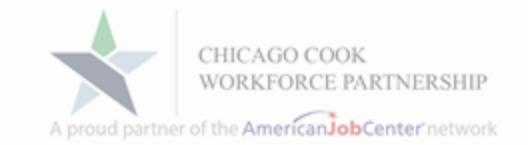

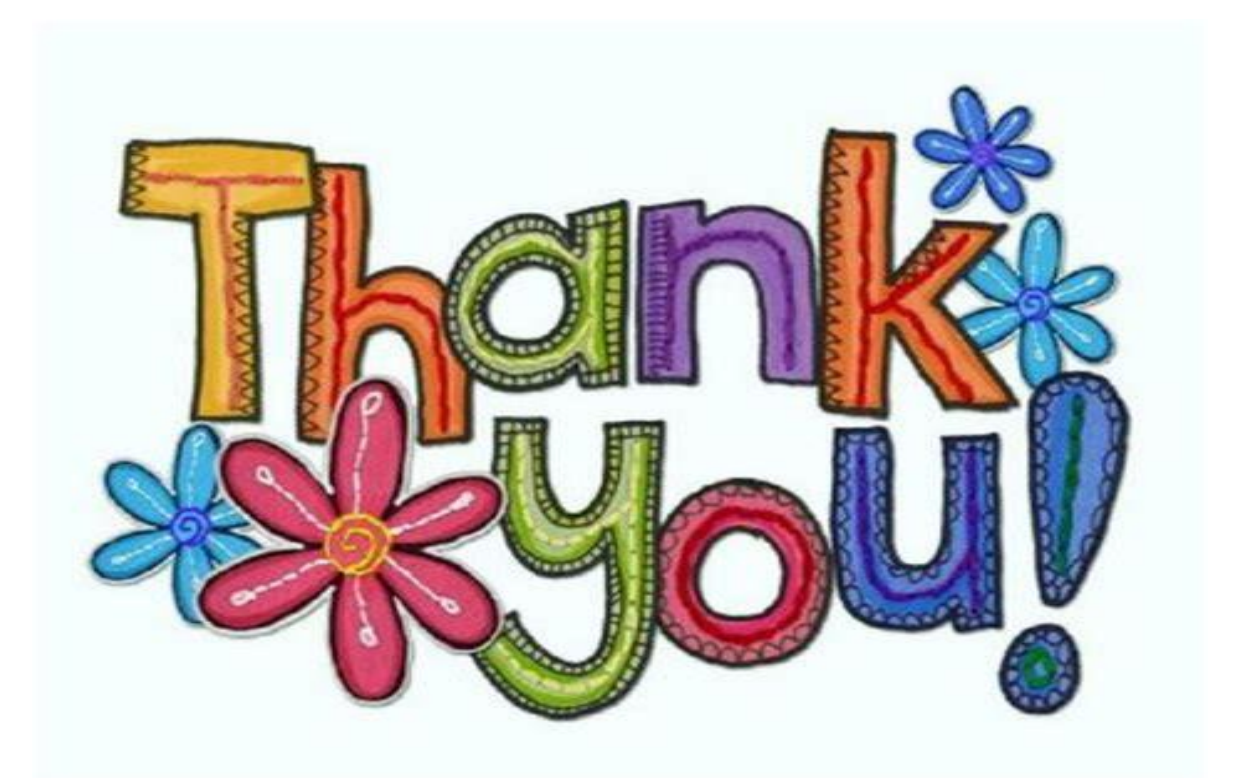